Michigan Technological University

# Student/Temporary Hiring Process

Human Resources

February 21, 2024

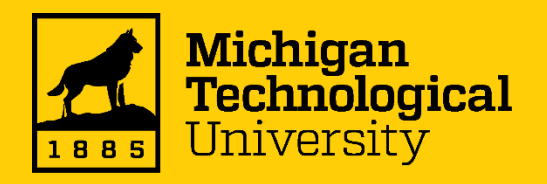

#### Current Hiring Process Map

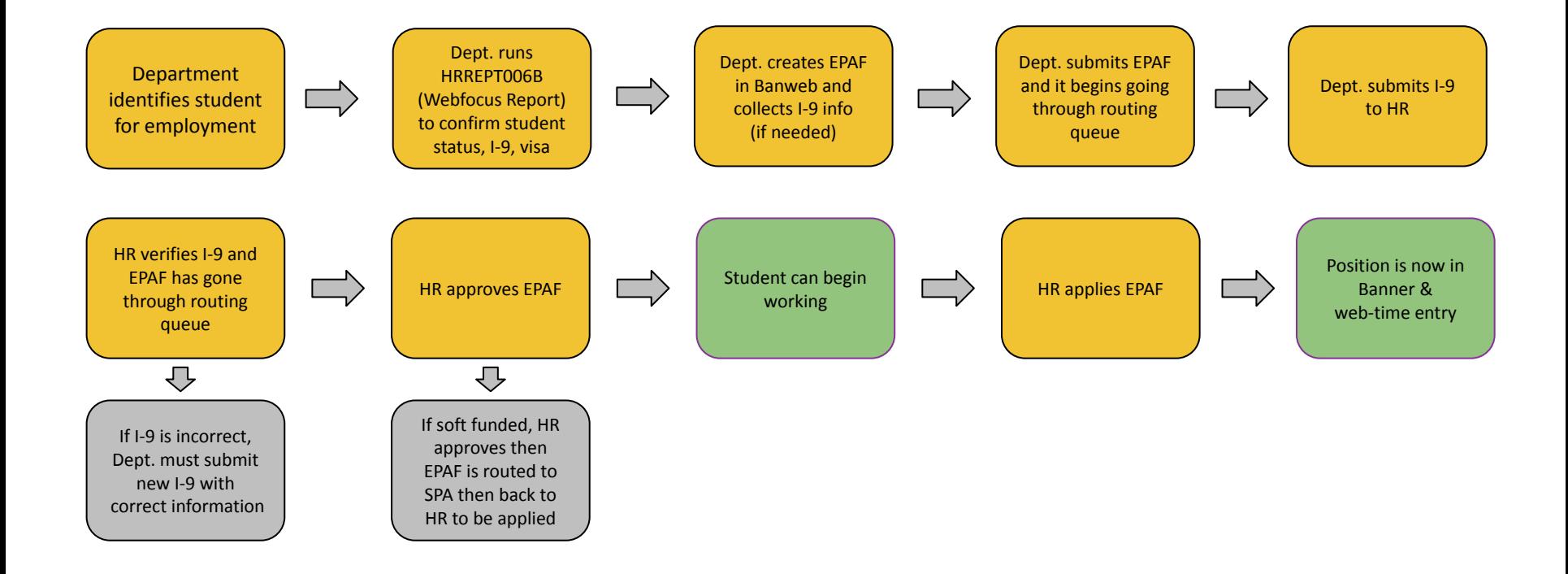

### New Process Map

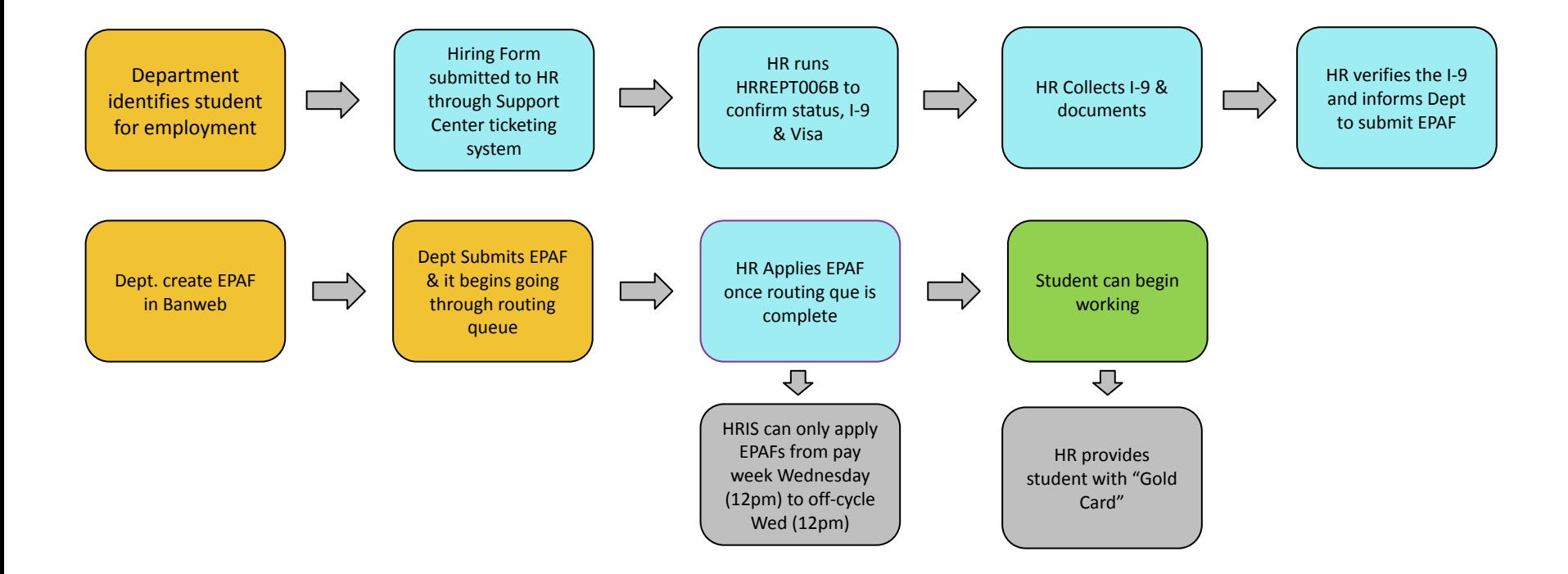

## After Department identifies the employee:

- Department will submit a ticket into our ticket system using our Student Hiring Form or our Temporary Form
- **[Service Catalog](https://servicedesk.mtu.edu/TDClient/2328/HumanResources/Requests/ServiceCatalog)**

## Once we receive the Student Hiring ticket:

- HR will run the Webfocus report to see if the hire needs a New I-9, Reverification or No Action
- Then depending on the Action needed, the following are the next steps

## If a new I-9 is needed, the process for students is

- HR will respond to the new employee, department coordinator, and supervisor with a deadline for the student to come in and fill out their I-9.
- HR will collect the I-9 and required documentation.
- Once HR verifies the I-9, we will then contact the department with the EPAF Creation Category and EPAF Query/Personnel Date
- Please check your daily reports to see if the EPAF was applied.
- Once the EPAF is applied, HR will notify, create and mail out a gold card to the department for the student to have.

#### Sample Gold Card

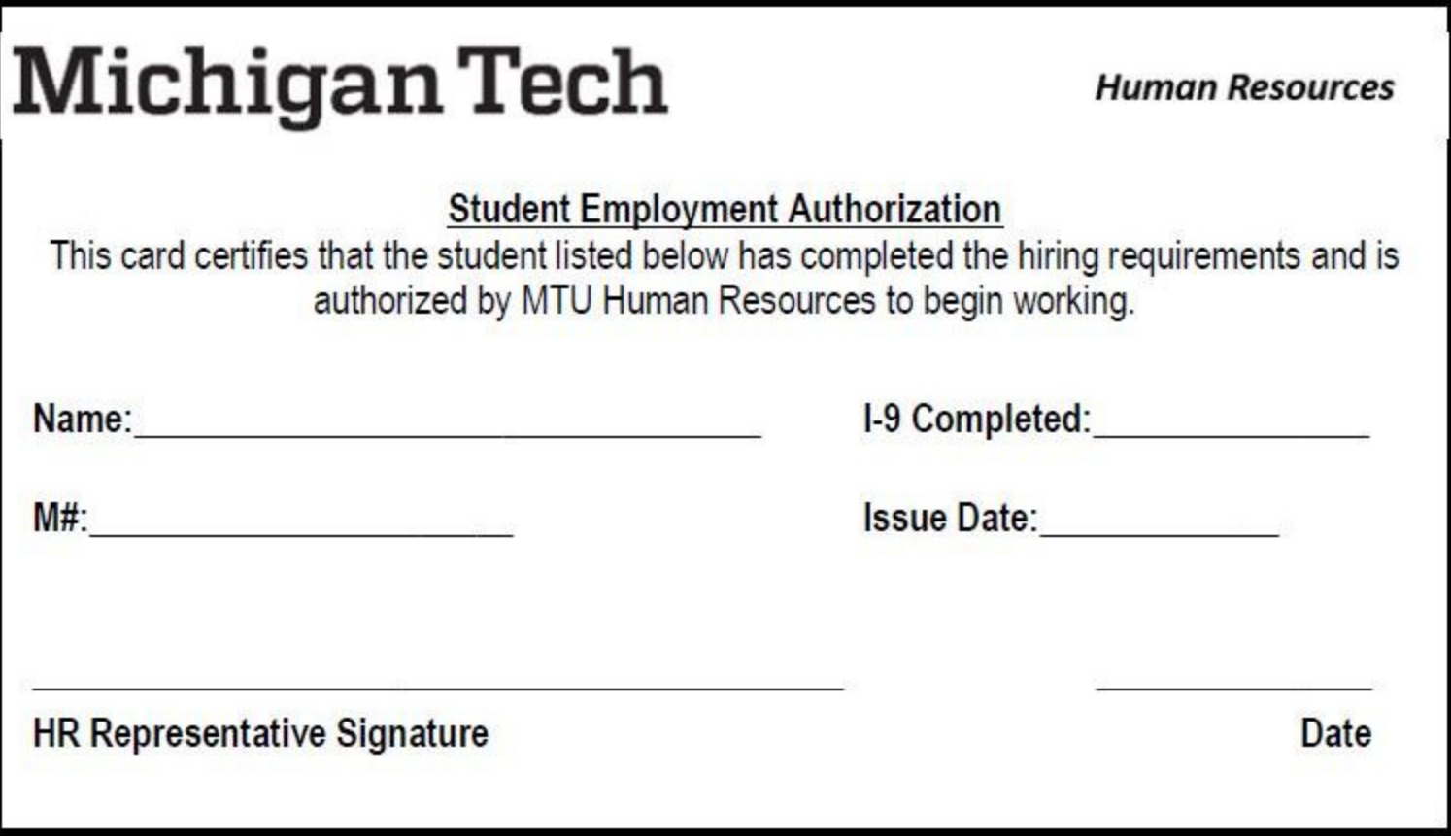

## Reverification Process

- Reverification will be done by HR
- HR will notify the department that the EPAF can be submitted once the reverification is done.
- HR will give the EPAF creation category, EPAF query/personnel date
- Please check your daily reports to see if the EPAF was applied.

## No Action Needed

- If there is no new I-9 or reverification needed, the department can submit the EPAF for the student
- If there are any questions about the EPAF, please send in a ticket to our HR Help Ticketing Portal

#### If a new I-9 is needed, the Temporary Hire Process is

- HR will send a response to the new employee, department coordinator, and supervisor
- Collect the I-9 and required documentation. The background check will be done concurrently with the I-9 process
- HR will notify the department, employee, supervisor, once the background check has been completed and they are cleared to work.

## Reverification Process

- Reverification will be done by HR
- HR will process the green form as usual

## Critical Steps

- No Student is allowed to work until they have completed both the I-9 Process and an EPAF has been applied
- Temps will not be allowed to work until they have completed both the I-9 Process and their background check has been completed.
- Beginning March 4, 2024, Students and temporary employees need original documentation for the I-9. **No photocopies or pictures will be accepted.**